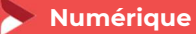

# Lancez une campagne de publicité avec Google ADS

1 jour - 7 heures

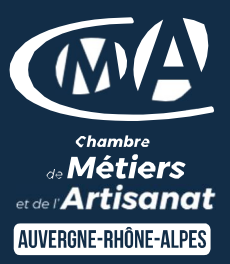

## OBJECTIFS ET COMPÉTENCES VISÉES

- Découvrir le fonctionnement de Google Ads ·
- Configurer votre campagne Google Ads et créer vos annonces publicitaires
- Piloter et améliorer la performance de vos campagnes

## PROGRAMME

Pour optimiser votre participation : il est important d'utiliser au quotidien les outils numériques pour l'entreprise, d'être à l'aise avec les chiffres, et de rechercher des résultats à court-terme par l'investissement d'un budget mensuel.

## Partie 1 – Découvrez Google Ads

- $\bullet$ Diffuser votre première publicité
- $\bullet$ Comprendre le fonctionnement des enchères Google Ads
- Quiz : découvrir Google Ads  $\bullet$

## Partie 2 – Configurez et lancez votre première campagne

- Organiser son compte Google Ads
- Cibler la bonne audience  $\bullet$
- **O** Définir son budget publicitaire
- Choisir les bons mots clés
- $\bullet$ Créer une annonce efficace
- Quiz : configurer et lancer une campagne Google Ads

## Partie 3 – Pilotez et améliorez la performance de vos campagnes

- Evaluer la performance de ses campagnes
- Optimiser ses campagnes
- Quiz : piloter et améliorer la performance de vos campagnes

#### MATÉRIEL ET MODALITÉS PÉDAGOGIQUES

 Formation en présentiel • Salle de cours équipée mais si possible apporter votre ordinateur • Apporter aussi la carte bancaire de l'entreprise pour le budget de la campagne

## FORMATEUR

Cette formation est animée par un spécialiste « Numérique». CV formateur disponible sur demande.

#### MODALITÉS D'ÉVALUATION

Évaluation des acquis par le formateur (tour de table et mise en situation). Évaluation de satisfaction.

## **ACCESSIBILITÉ**

Locaux accessibles (ascenseurs et locaux aux normes d'accueil). Le référent Handicap est à votre disposition pour toutes questions et adaptations. Mail : cad.hautesavoie@cma-auvergnerhonealpes.fr

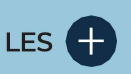

- $\bullet$ Gagner en visibilité
- $\bullet$ Attirer de nouveaux clients
- Augmenter votre chiffre d'affaires  $\bullet$ Taux de satisfaction : détail sur le  $\bullet$ site internet

# PUBLIC

- $\bullet$ Chef(e) d'entreprise
- $\ddot{\mathbf{O}}$ Conjoint(e), collaborateur/associé  $\bullet$ 
	- Salarié(e)
- $\bullet$ Demandeur d'emploi

#### PRÉREQUIS

- Avoir un site internet
- **Avoir un compte Google Ads** (sinon création pendant la formation

## LIEU

CMA HAUTE-SAVOIE- Annecy

## DATES / HORAIRES

Mardi 5 novembre 2024

→ De 8h45 à 12h00 & 13h00 à 16h45

# TARIF

224 € nets de taxe

Participation de 49 € pour les TNS (Travailleur Non-Salariés) sous réserve de la décision du financeur.

## DÉLAI D'ACCÈS

Si le seuil de 6 stagiaires est atteint.

# CONTACT : PÔLE FORMATION

28 av de France – BP 2015 74011 ANNECY Cedex 04 50 23 14 71 formation.hautesavoie@cmaauvergnerhonealpes.fr

Siret : 130 027 956 00015 Enregistré sous le numéro 84691788769. Cet enregistrement ne vaut pas agrément de l'État.